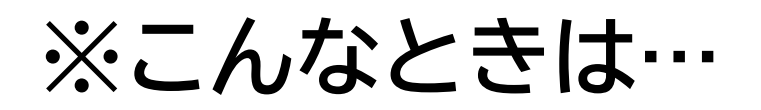

## ●こんな画面が出たとき

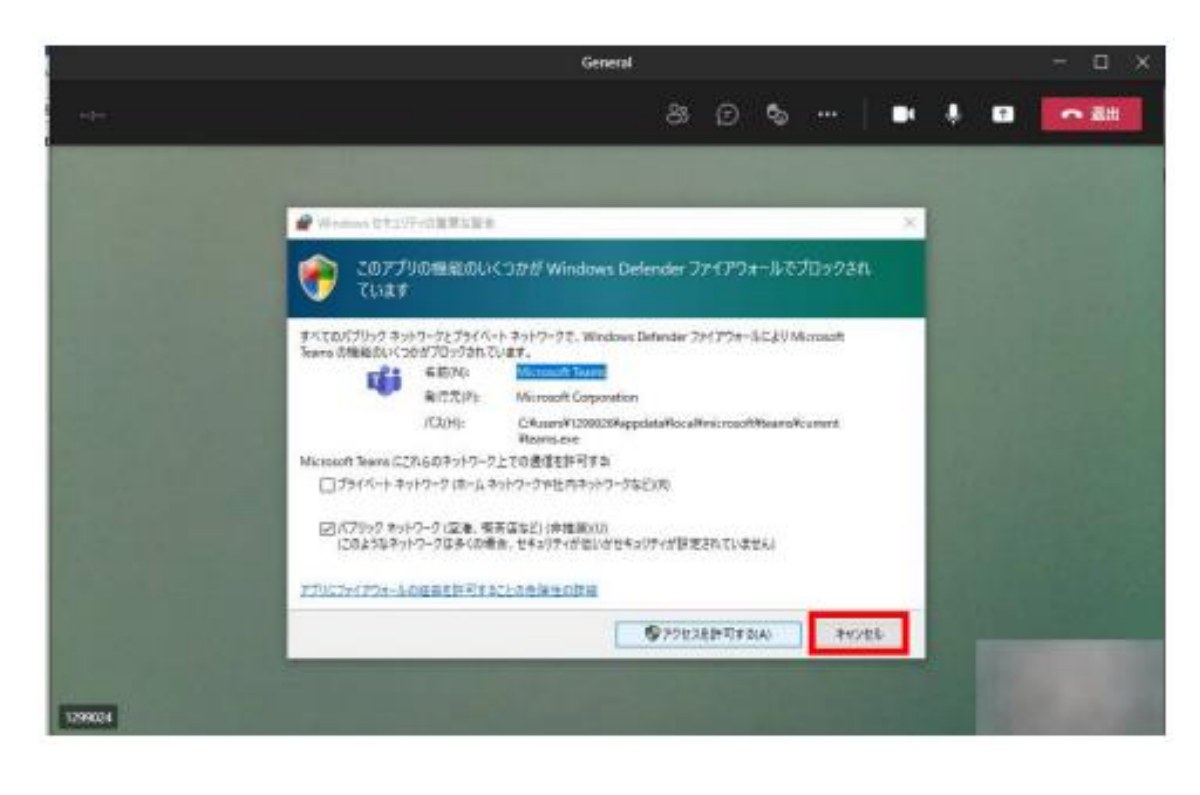

## **キャンセルを押す。**